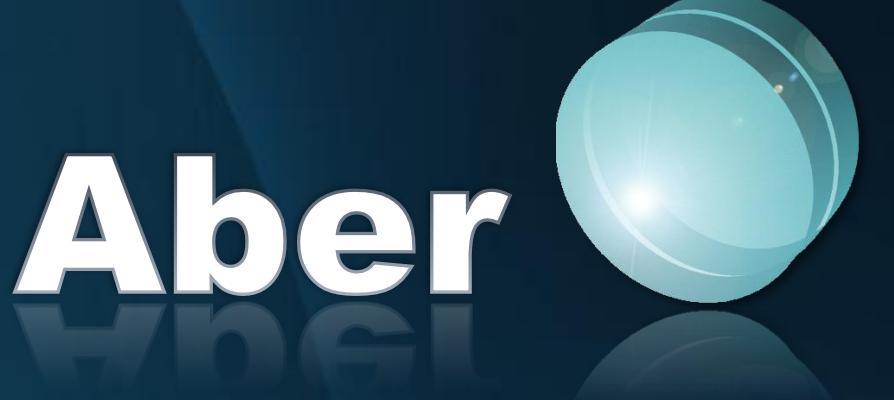

#### **Software for optical system design**

Version 1.04 [106]

© 2011 Sokurenko V. M., Sokurenko O. M. All rights reserved.

> Tel: (044) 425-3695 E-mail: [sokurenko2@meta.ua](mailto:sokurenko2@meta.ua) Web: http://aber.hmarka.net

Kyiv 2011

Surface Type Surface Type

Culana Colo

Hide Surface Hide Edges Hde Rays To The Standard

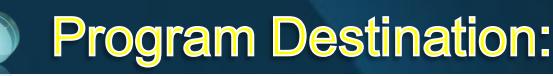

Modeling, analysis, optimization, and tolerancing of centered, decentered, and spatial optical systems with constant and variable parameters, having refractive and/or reflective surfaces of different types.

#### **Surface Types:**

- Standard (plane, spherical, 2-nd order aspherical);
- Cylindrical;
- High-order aspherical (biconic, odd asphere, even asphere, elliptical, toroidal, Zernike, polynomial);
- Phase;
- Diffraction (straight-line ruled or radial gratings, with constant or variable grating line spacing);
- Hologram;
- Binary;
- etc. (total more than 35 types).

#### **Input Data:**

- System aperture may be set by entrance/exit pupil, aperture stop directly, object/image space numerical aperture, or focal ratio;
- Fields are set by object or image values in linear or angular units with vignetting factors;
- Surface Editor with various solves;
- Multi-Configuration Editor:
- The maximum number of wavelengths is 12.

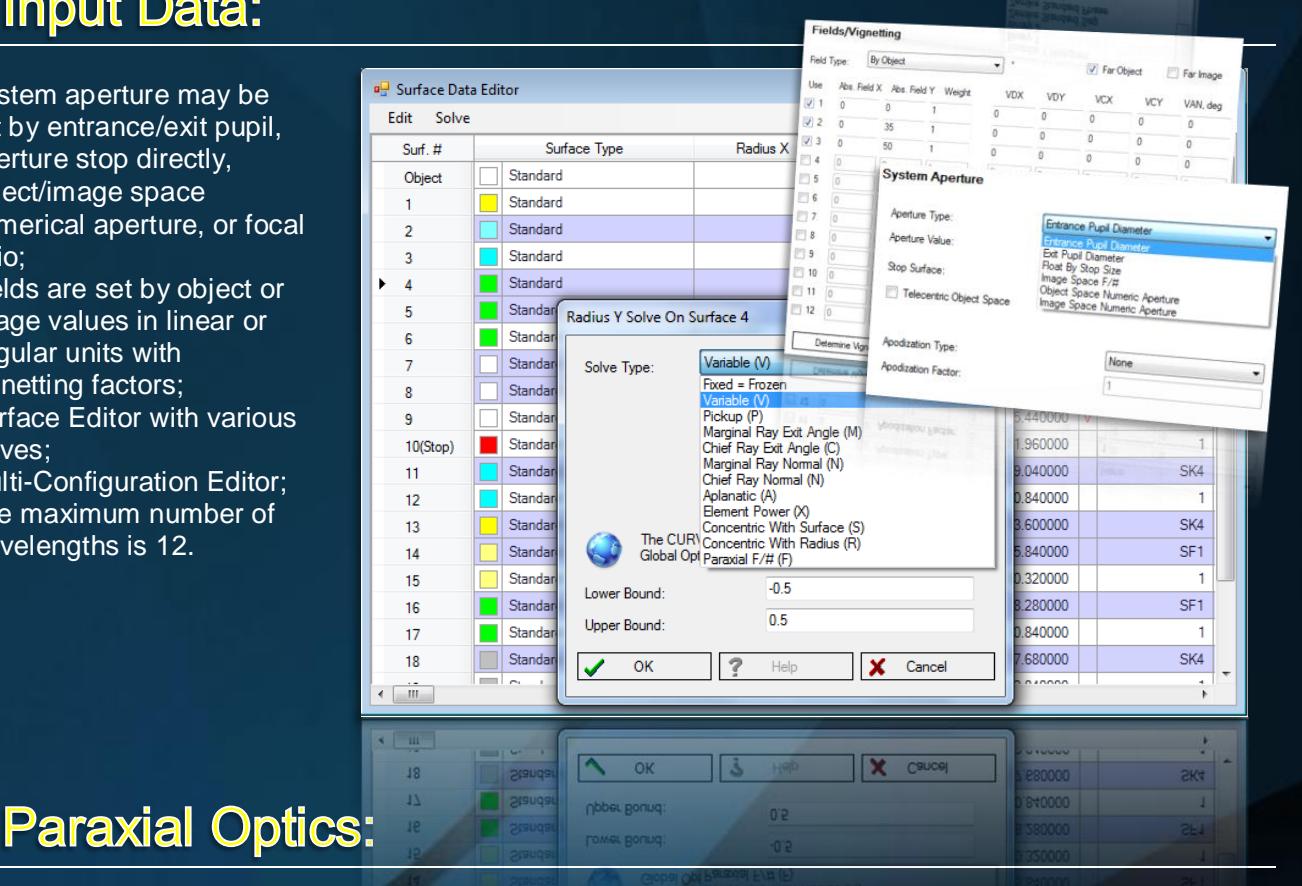

are 4 Properties -<br>Suiface Type<br>Suface Decenters/Turns

Б  $\overline{a}$  Next Sylane

 $^{\circ}$ 

 $X$  Can

- Cardinal parameters of lens and its components (effective focal length, back focal length, etc.);
- Size and position of pupils, object, and image (classical and generalized, proposed by S. A. Rodionov);
- Angles and heights of zero rays;
- Zeidel sums and chromatic sums;
- Basic coefficients of monochromatic and chromatic aberrations, introduced by V. D. Andreeva.

 $600000, y = 2258; z = 3216$ 

 $\frac{d}{dx}$  Layout 2D: y = 22.58; z = 321.6

**M** Gubyica

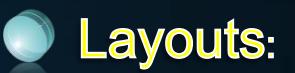

- Layout 2D for optical systems having an axial symmetry with displaying aspherical surfaces;
- Setting the first and last surfaces to be shown, a number of rays, etc.;
- 4 types of Layout 3D with an arbitrary spatial orientation and displaying aspherical surfaces.

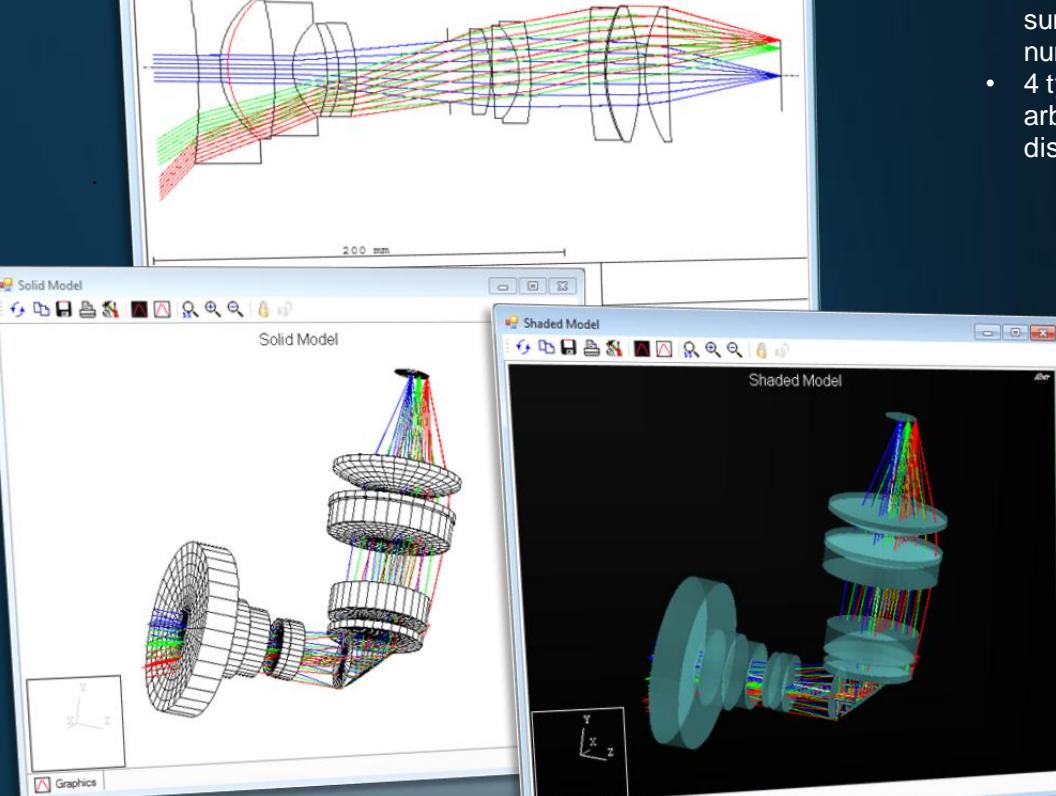

Layout 2D

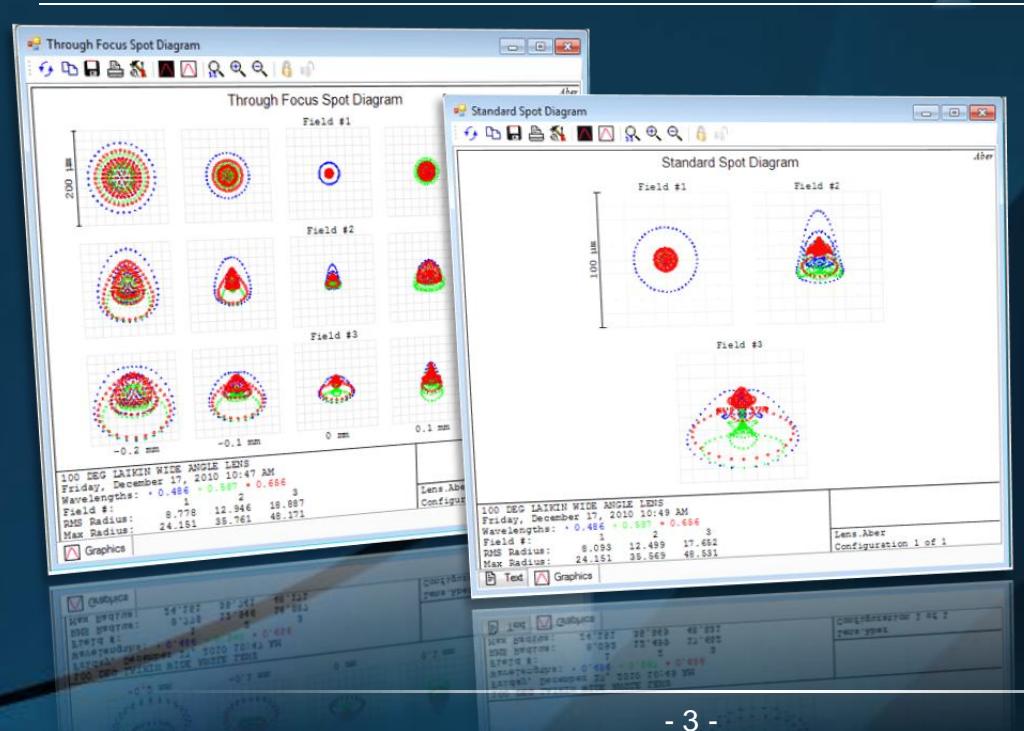

Graphics

#### **Spot Diagrams:**

- Standard**;**
- Through Focus**;**
- Wavelength Matrix;
- Configuration Matrix; • Full Field (all field points on a common scale).

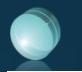

#### **Basic Aberrations:**

- Transverse;
- Optical Path Difference;
- **Spherical** (Longitudinal and Transverse);
- Astigmatism;
- Field Curvature;
- Distortion (Absolute or Relative);
- Grid Distortion;
- Chromatic Focal Shift;
- Lateral Color.

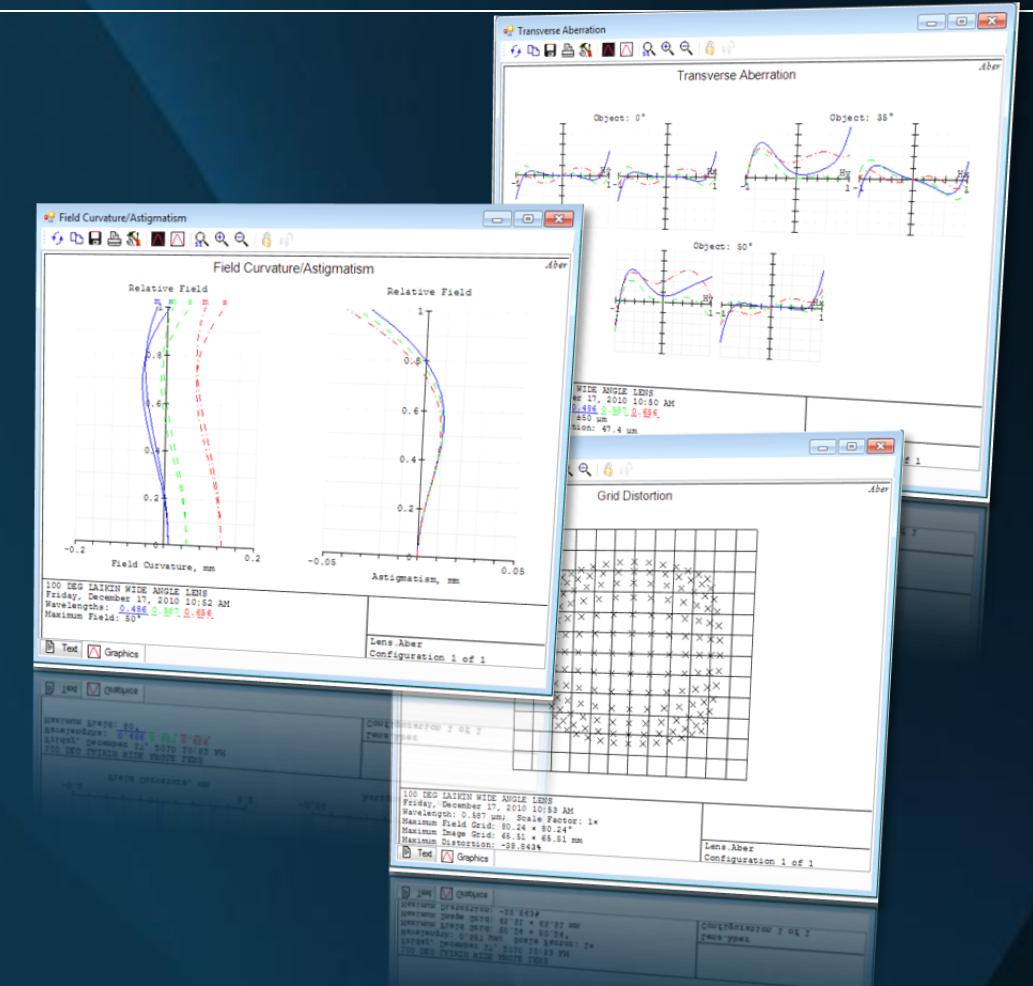

#### **Wavefront:**

- Displayed as a 3Dsurface or a color map;
- Peak-To-Valley and RMS values;
- Interferogram;

Į

• Zernike coefficients, which approximate wavefront.

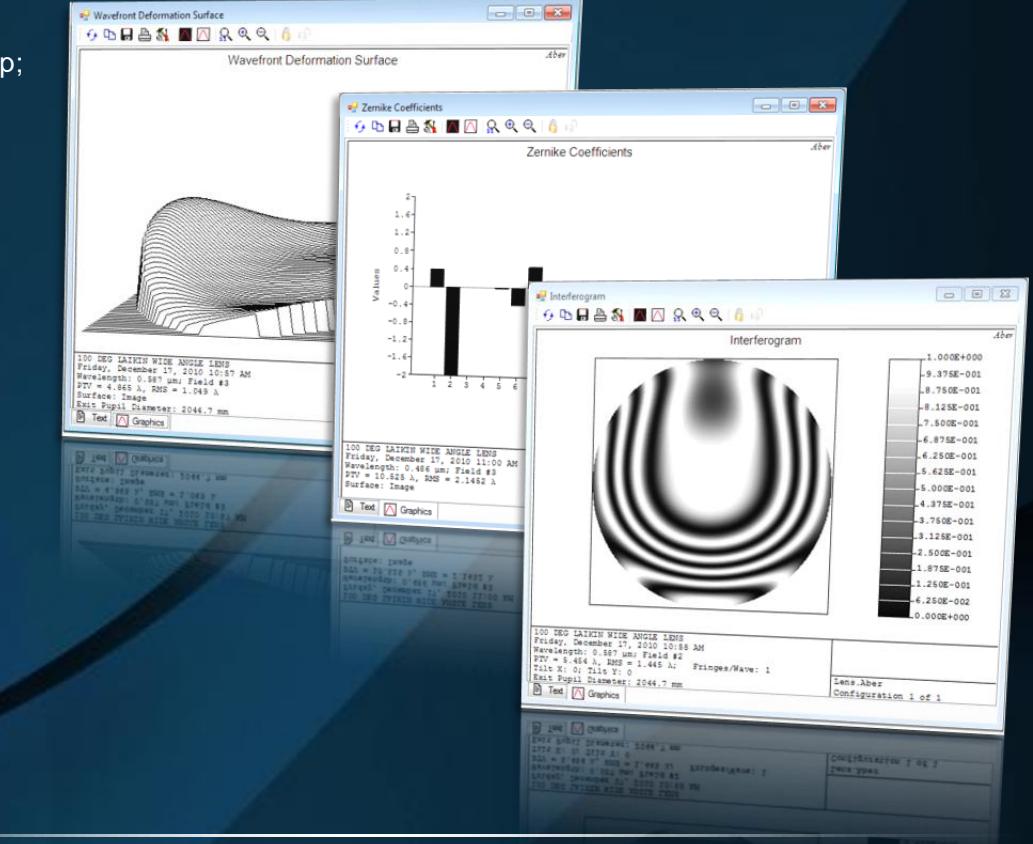

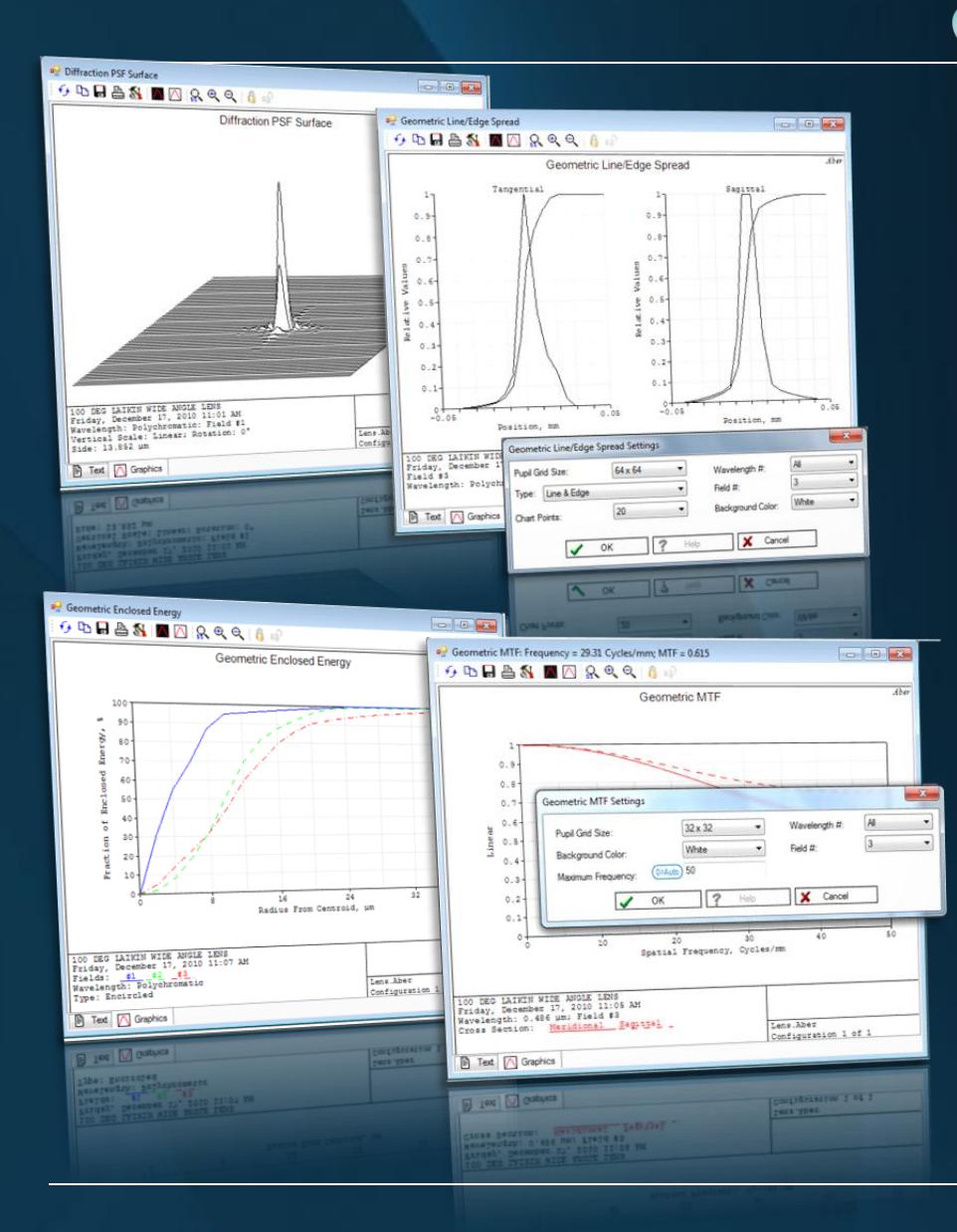

## **Image Quality:**

- PSF (surface and cross section);
- MTF (surface and charts for meridional and sagittal cross sections);
- Enclosed Energy (encircled or ensquared);
- Line and Edge Spread Functions (for meridional and sagittal cross sections);
- In geometrical or diffraction approximation.

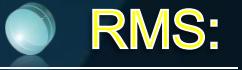

- RMS vs Field;
- RMS vs Focus;
- RMS vs Wavelength;
- For wavefront error, spot radius, spot X size, spot Y size, Strehl ratio.

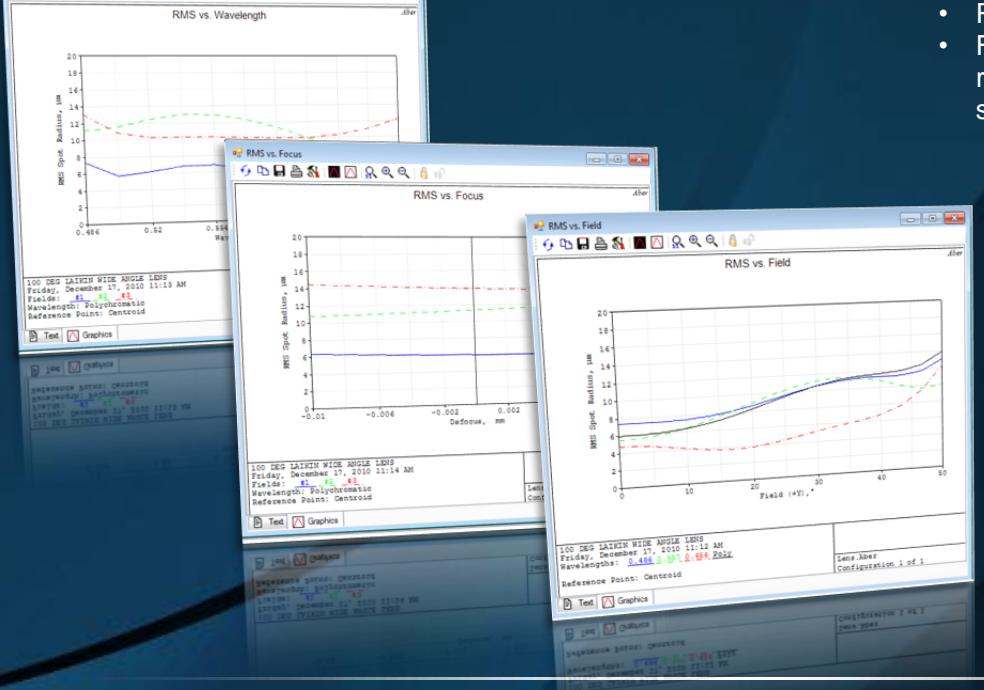

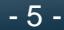

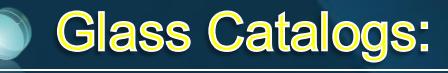

- 25+ glass catalogs, including Schott, Corn Ohara, Sumita, Rad H Infrared, I-Line, Hoya,
- Comparison of catalog
- Abbe diagram;
- Athermal diagram;
- Glass dispersion char
- Glass transmission ch

 $\Box$  Akk  $60008$ 

2.02204 1.963221 1.90440 1.84558  $1.2002$  $\boldsymbol{\mathsf{g}}$ 1.72794 tefract  $1.66912$  $1.61030$ 1.55148  $1.4926c$  $1.433848 + 23$ Friday, December 17

Standard Preferr<br>
Fed Graphics

• Glass Catalog Editor.

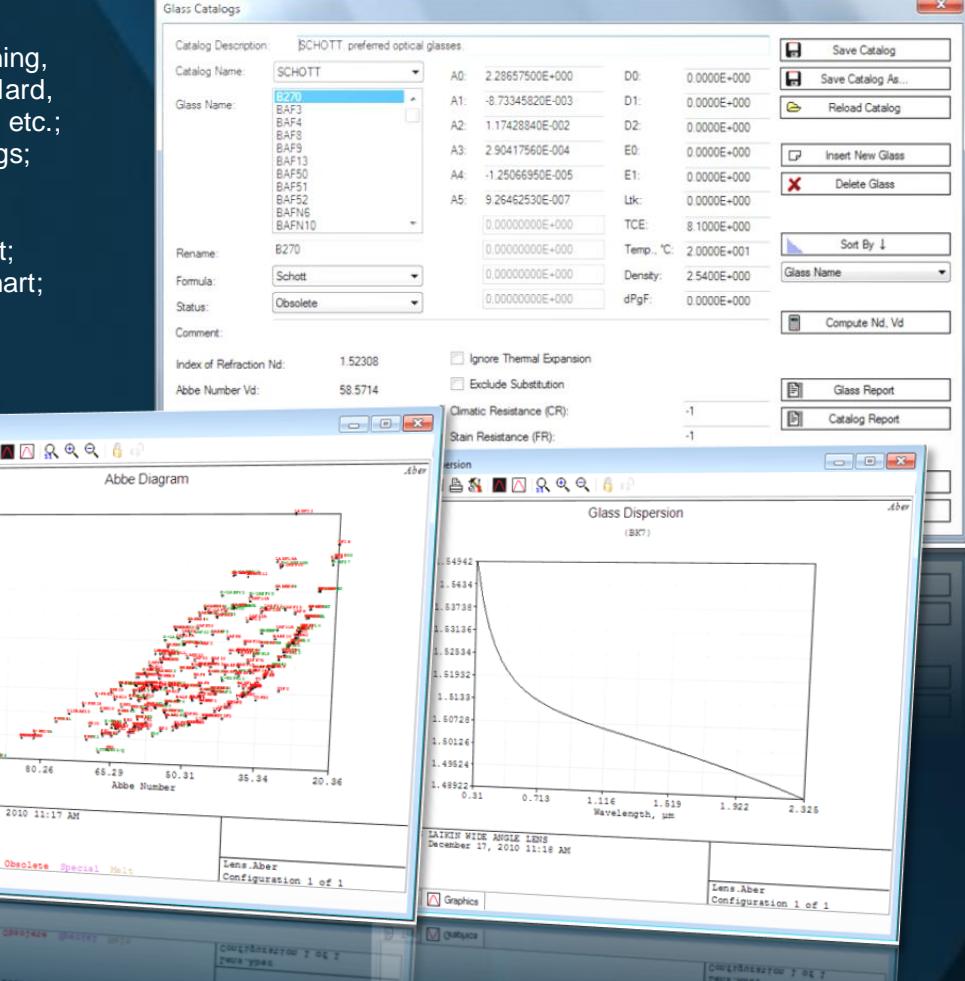

## **Optimization:**

١

- Local and global optimization with constraints**;**
- Optimization variables: surface radii, axial thicknesses, conic coefficients, decenters, tilts, specific surface data;
- Merit function operands**:** various aberrations, lens parameters, constraints on prescription data, etc.;
- Merit Function Editor**.** A total number of possible operands exceeds 70;
- Default merit functions**.**

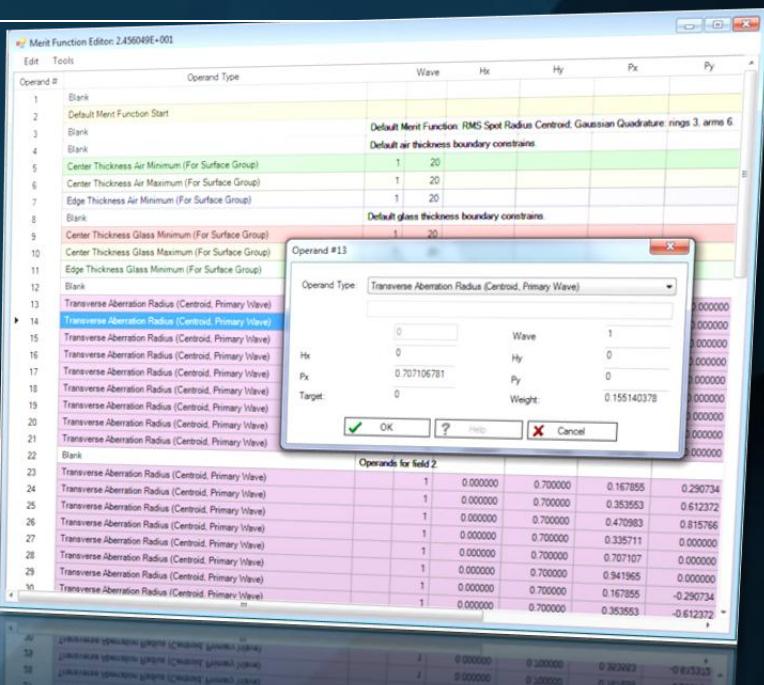

Test Plate Fitting

 $?$  Help

 $\oslash$  Terminate

 $E$  Ext

 $\blacktriangleright$  Run

File Name: APPLIED.TPD

Try All Methods

Decenter/Tilt Elements

Det Sidane

Last Surface:

December X:

Decenter<sup>Y</sup>

Add Fold Mirror

Fold Surface

Reflect Angle, Degrees

 $\overline{\mathcal{L}}$ 

 $\overline{0}$ 

 $\overline{0}$ 

 $\sqrt{}$  ok

 $\overline{1}$  .

 $21$   $\bullet$ 

 $?$  Help

Til Type

Fitting Method:

Number of Plates: 704

Number of Radi: 0

Initial MF:  $2.6$ 

Current MF: 2.6

Status: **Ide** 

Number of Optim. Cycles:

#### **Tolerances:**

Tolerance operands include surface radii (in mm or fringes); axial thicknesses; conic coefficients; refraction indices of mediums; Abbe numbers of mediums; surface irregularities; extra (specific) data of surfaces; multi-configuration operands; decenters and turns of surfaces; decenters and turns of optical components. Incorporated tolerancing algorithms are based on computing real rays. An arbitrary number of different compensators is supported.

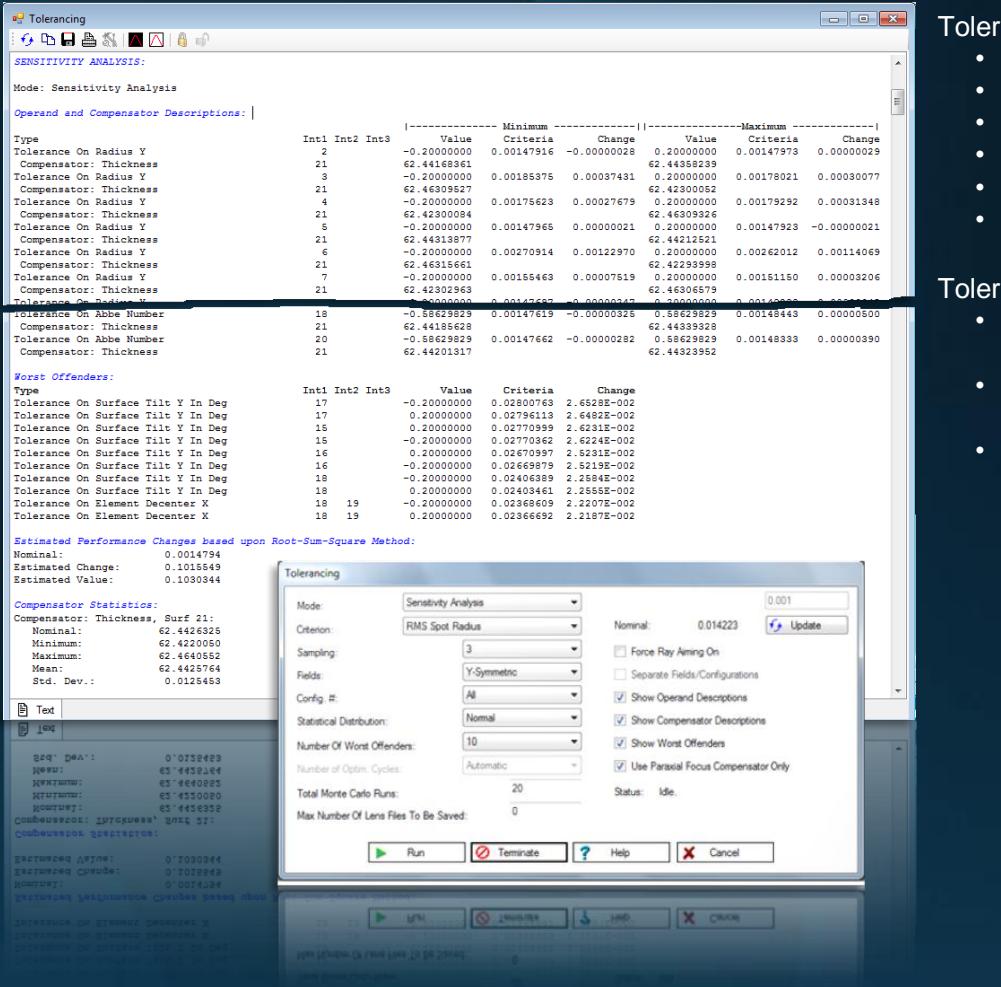

Tolerance criteria**:**

- RMS Spot Radius;
- RMS Spot X;
- RMS Spot Y;
- RMS Wavefront:
- Boresight Error;
- User's Merit Function.

ance modes:

- **Direct Sensitivity** Analysis;
- Inverse Sensitivity Analysis;
- Monte Carlo Analysis.

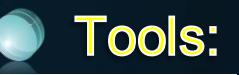

- Automatic test plate fitting (4 methods);
- Automatic best aspheric surface search;
- Quick focus;
- Quick adjust (by arbitrary parameter);
- Reverse elements/system;
- Add/delete fold mirrors;
- Decenters and turns of elements;
- Scale the lens;
- Make given focal length;
- Slider.

 $\cdot$ 

 $\cdot$ 

 $-x$ 

 $\overline{0}$ 

Decenters, Tums

X Cancel

X Cance

Tit About X:

Tit About Y:

Tilt About Z

Order:

 $21$ 

 $90$ 

Tilt About X

anien entre 187

## **Program Implementation:**

• Microsoft Visual C# from Microsoft Visual Studio 2010;

1

l

#### **OO Visual Studio** 2010 Ultimate

- To display 3D graphics, Microsoft DirectX and SlimDX are used;
- Multi-window interface;
- Ribbon support;
- Undo/Redo functionality;
- Results are presented as graphics and/or text reports;
- The interface is implemented in three languages**:** English, Ukrainian, and Russian.

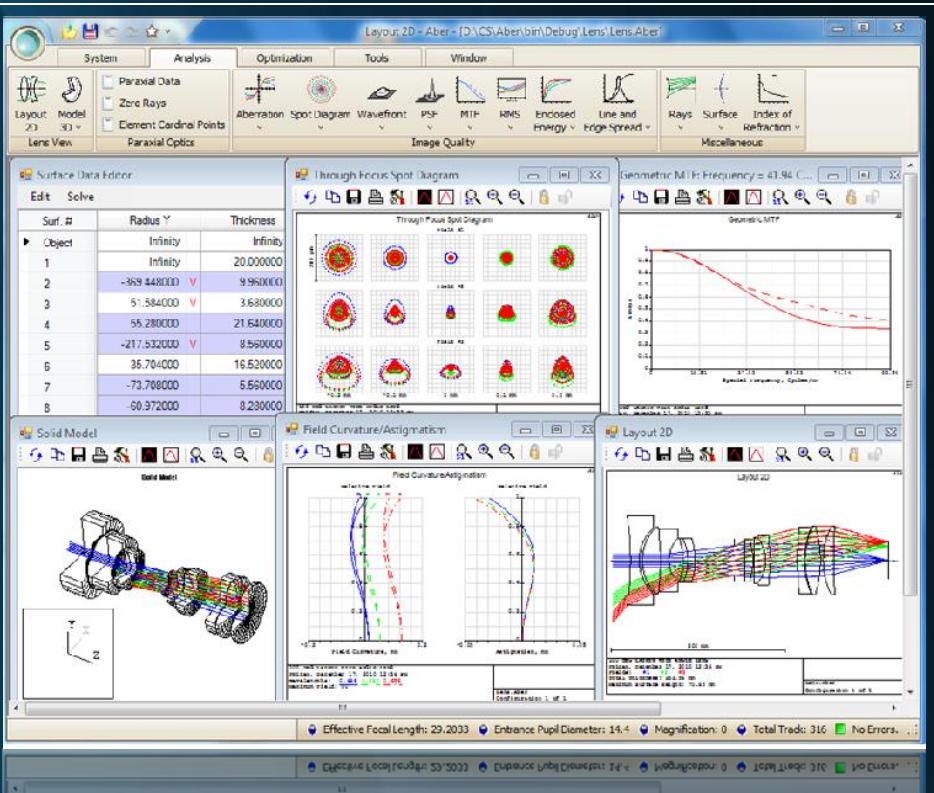

# Sample (Spectrometer):

An optical system **D** Transverse Aberration **Bull Curriace Data Editor** Falit Solve of a spectrometer Radius X Surf. # Surface Type Radius Y Thio shown below  $\rightarrow$  Object Infinity IГ  $\overline{1}$ contains a slit Standard 1(Stop)a  $\Box$ Infinity  $\overline{5}$ aperture Standard  $-10,000000$  $-3.$  $^{2+}$ Diffraction Grating Infinity  $\overline{3}$ . diaphragm, one  $3+$ Ą Standard  $-10,000000$  $-5$  $\overline{A}$ diffraction grating, Cinneland Infinity  $\overline{\mathbf{0}}$ Image and two tilted **B** Shaded Model mirrors. $6000817789967$ Shaded Mode .<br>Manguha: 0.4 0.5 0.6 0.7 0.8<br>Manguha: 0.4 0.5 0.6 0.7 0.8<br>Man Aberration: 142.1 pm  $\boxed{\frac{3}{2}}$  Text  $\boxed{\wedge}$  Graphics **\*\*\*\*\*\*\*\*\*\*\*\*\*\*\*\*\*\*\*\*\*\*\*\*\*\*\*\*\*** andard Soot Di  $\overline{z}$ us<br>, 0.7 . 0.8 Field #: (1999) 2022 F Text | Graphics **A** Graphics M Graphics  $\boxed{\Box}$  Text  $\boxed{\Box}$  Graphics - 8 -

sant Mar Tor Park<br>Cambridge of States